# **Gong - Funcionalidad #1131**

# **Referencias Circulares en la paternidad de Partidas**

2011-07-12 18:52 - Alvaro Irureta-Goyena

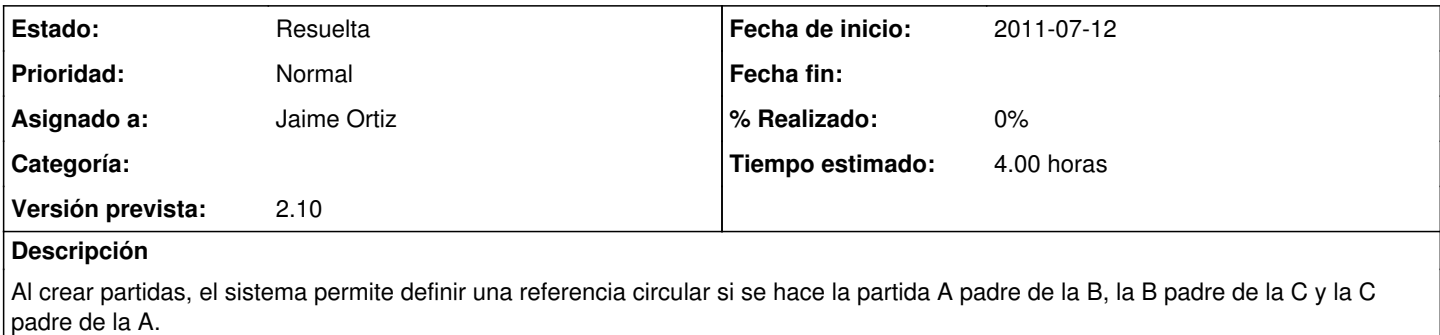

## **Histórico**

### **#1 - 2011-10-20 14:42 - Jaime Ortiz**

# *- Estado cambiado Nueva por Aprobado*

*- Asignado a establecido a Jaime Ortiz*

# **#2 - 2011-10-20 14:43 - Jaime Ortiz**

- *Estado cambiado Aprobado por En Curso*
- *Tiempo estimado establecido a 4.00*
- *translation missing: es.field\_position establecido a 428*

# **#3 - 2011-10-20 14:43 - Jaime Ortiz**

- *Estado cambiado En Curso por 12*
- *translation missing: es.field\_position establecido a 428*

### **#4 - 2011-10-20 14:43 - Jaime Ortiz**

- *Estado cambiado 12 por Asignada*
- *translation missing: es.field\_position establecido a 428*

## **#5 - 2011-12-13 15:25 - Jaime Ortiz**

- *Versión prevista establecido a 2.10*
- *translation missing: es.field\_position establecido a 428*

### **#6 - 2011-12-13 15:25 - Jaime Ortiz**

- *Estado cambiado Asignada por Resuelta*
- *translation missing: es.field\_position establecido a 428*